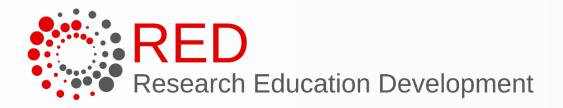

### Symposium for Research Administrators

### University of Wisconsin-Madison November 8<sup>th</sup>, 2023

## **Building Better Budgets for RAMP** From Proposal to Closeout

Sarah Marcotte Research Administrator – School of Human Ecology

Zach Smith Research Administrator Supervisor – Dept of Mechanical Engineering

> Andrea Zorbas Award Set-up Manager – Research and Sponsored Programs

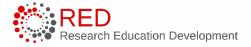

2

### Reminders

#### <u>This is:</u>

- A conversation about budgets
- Discussion around budget best practices

This is not:

• A how to

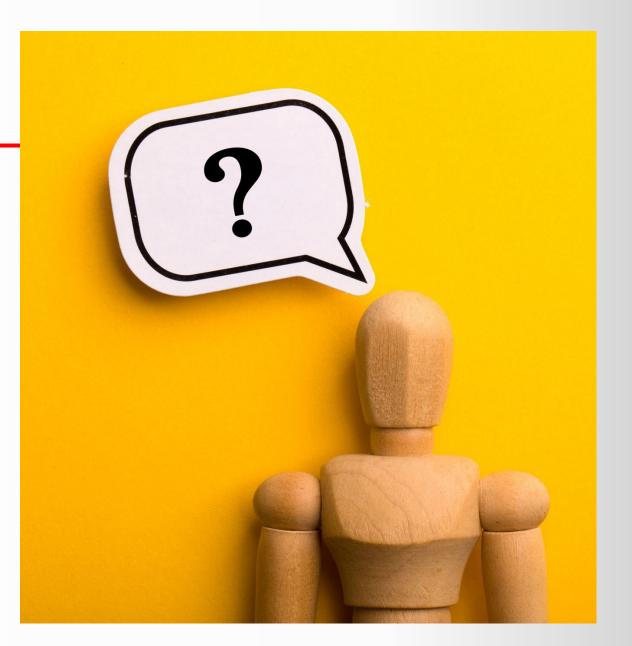

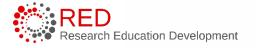

### Introductions

## Who are you?

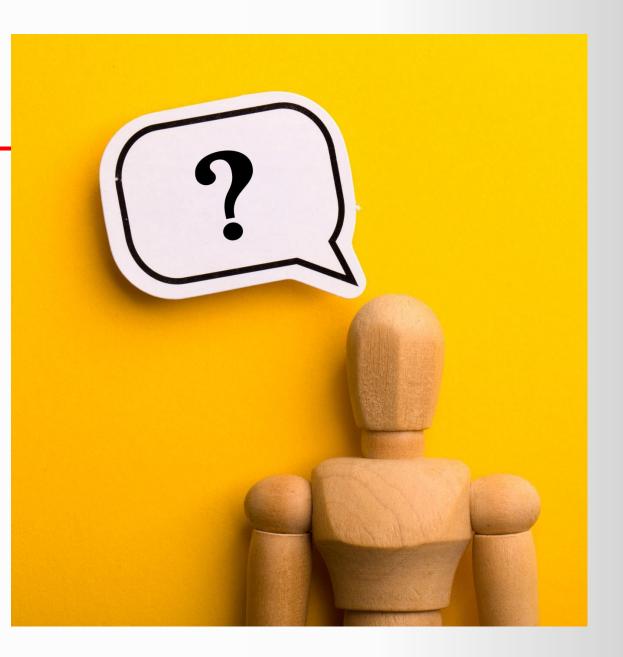

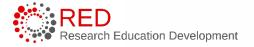

## **Outline of Session**

- RAMP Limitations / Requirements
- Budget Considerations
- Best Practices
  - Budget Templates
  - RAMP Funding Proposal Entry
  - RAMP Award Setup/Modification Entry
- Budget Template
- Questions and Responses

## **Learning Objectives**

- Understand budget limitations/requirements in RAMP
- Identify vital considerations when crafting budgets
- Learn best practices for budget creation
- Learn best practices for RAMP entry of budgets and budget reconciliation
- Discover a new budget template

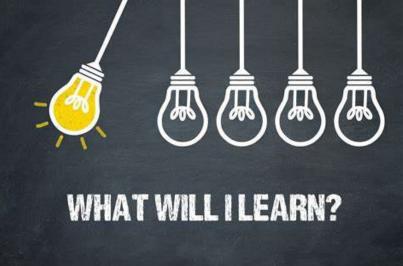

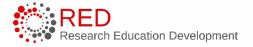

### Ramp Observations

What have you noticed in Funding Proposal Budgets?

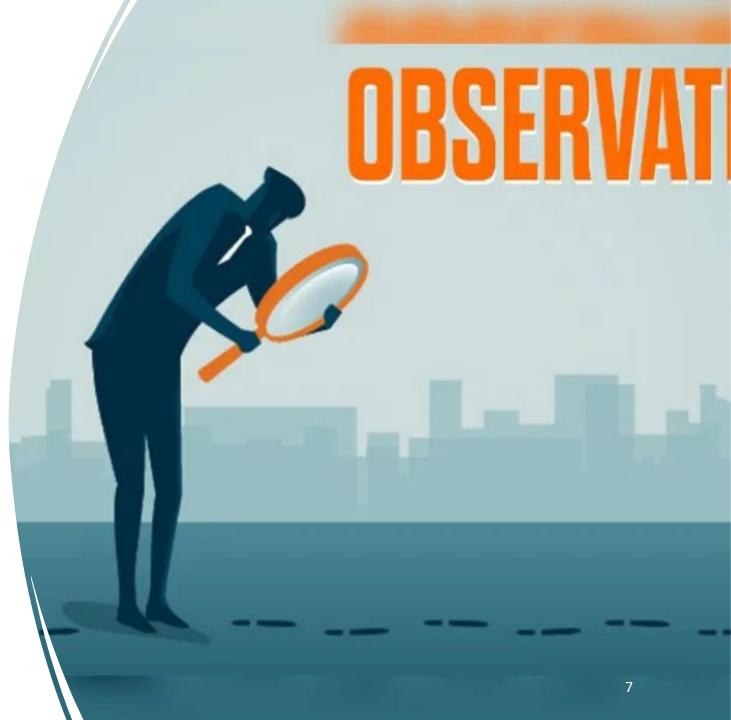

### **FP Observations +/-**

#### **Increased Functionality**

- Categorical budgets
- Separate projects
- Authorized & unauthorized amounts
- Flexible out years
- Inflation rates

### Limitations

- Annualized Salary for all
- Clunky
- Doesn't show cost/person
- Folds fringe in
- Each item must be created
- Different screens for costs / items

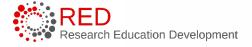

## **Budget Observations**

- What template(s) do you use?
- Do you create RAMP budgets?
- What issues are you having with your current budget templates when translating to RAMP?

#### Proposal Budget Template

To be included with full proposal only. This form is also available for download at www.greenbelt.ca.

| EXPENSES                                                                                                    | TOTAL | Friends of the Greenbelt<br>Foundation Share |
|----------------------------------------------------------------------------------------------------|-------|----------------------------------------------|
| PERSONNEL                                                                                                    |       |                                              |
| (Itemize all positions indicating percent of time,<br>salary, names, titles/functions of all personnel.<br>Attach additional sheet if necessary.) |       |                                              |
| Fringe benefits (specify rate and base)                                                                                                    |       |                                              |
| Subtotal Personnel                                                                                                    |       |                                              |
| CONSULTANTS                                                                                                    |       |                                              |
| TRAVEL                                                                                                    |       |                                              |
| MATERIALS, SUPPLIES & EQUIPMENT                                                                                                    |       |                                              |
| COMMUNICATIONS COSTS                                                                                                    |       |                                              |
| OVERHEAD                                                                                                    |       |                                              |
| OTHER EXPENSES<br>(itemize)                                                                                                    |       |                                              |
| GST                                                                                                    |       |                                              |
| TOTAL EXPENDITURES                                                                                                    |       |                                              |
| INCOME                                                                                                    | TOTAL | Committed to date                            |
| FOUNDATIONS<br>Friends of the Greenbelt Foundation share                                                                                          |       |                                              |
| GOVERNMENT                                                                                                    |       |                                              |
| CORPORATIONS                                                                                                    |       |                                              |
| INDIVIDUAL DONORS                                                                                                    |       |                                              |
| OTHER INCOME<br>(specify)                                                                                                    |       |                                              |
| TOTAL REVENUES                                                                                                    |       |                                              |
| TOTAL PROJECT COST                                                                                                    |       |                                              |
|                                                                                                    |       |                                              |
|                                                                                                    |       |                                              |

14

Greenbelt Grant Guidelines

## **Budget Template Issues**

- Overall Rounding
- Overall Loaded Numbers
- Effort Months / Percentages
- Effort Annualized Salaries
- Travel Per Trip
- Subs Direct Costs / Indirect Costs
- Subs and Sub Projects
- Others?

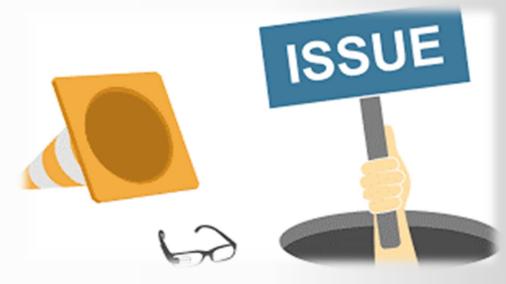

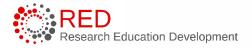

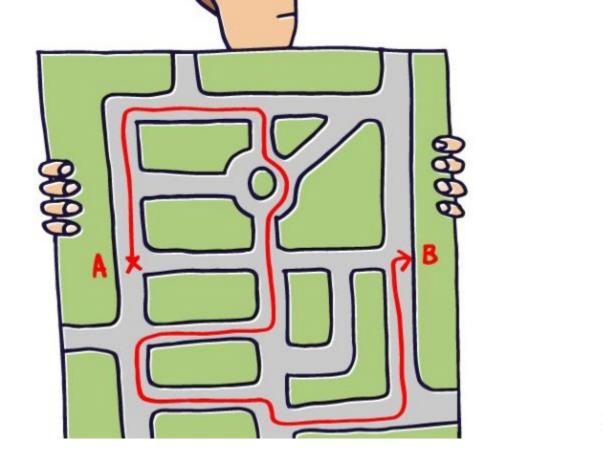

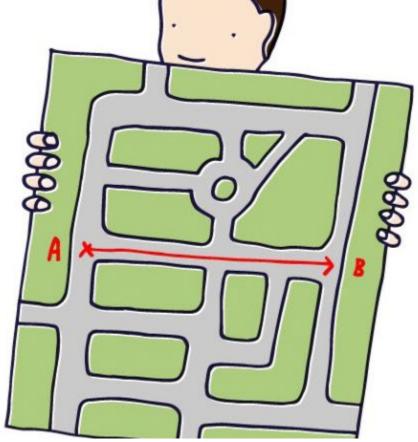

#### Workarounds or Improvements?

What are you finding/doing?

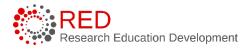

11 University of Wisconsin - Madison

### Considerations

#### **Annualized Formulas and Variable Effort**

| Sala             | ary         |      | Effor | t in Mo | onths |      |           |                     |                               |                                      |                                         |                                                |                                                   |
|------------------|-------------|------|-------|---------|-------|------|-----------|---------------------|-------------------------------|--------------------------------------|-----------------------------------------|------------------------------------------------|---------------------------------------------------|
| Base             | Appointment | Yr 1 | Yr 2  | Yr 3    | Yr 4  | Yr 5 | 12-Month  | 12-Month 9-Month    | 12-Month 9-Month Hourly Rat   | 12-Month 9-Month Hourly Ra Hours     | 12-Month 9-Month Hourly Ra Hours        | 12-Month 9-Month Hourly Ra Hours Salary        | 12-Month 9-Month Hourly Ra Hours Salary           |
|                  |             |      |       |         |       |      |           |                     |                               |                                      |                                         |                                                |                                                   |
| \$<br>100,000.00 | C/9         | 1.00 | 1.00  | 1.00    | 1.00  | 1.00 | \$133,333 | \$133,333 \$100,000 | \$133,333 \$100,000 \$ 64.103 | \$133,333 \$100,000 \$ 64.103 173.33 | \$133,333 \$100,000 \$ 64.103 173.33 \$ | \$133,333 \$100,000 \$ 64.103 173.33 \$ 11,111 | \$133,333 \$100,000 \$ 64.103 173.33 \$ 11,111 \$ |
| \$<br>-          | Choose:     | 0.00 | 0.00  | 0.00    | 0.00  | 0.00 | \$ -      | \$ - \$ -           | \$ - \$ - \$ -                | \$ - \$ - \$ - 0.00                  | \$ - \$ - \$ - 0.00 \$                  | \$ - \$ - \$ - 0.00 \$ -                       | \$ - \$ - \$ - 0.00 \$ - \$                       |
| \$<br>_          | Choose:     | 0.00 | 0.00  | 0.00    | 0.00  | 0.00 | \$ -      | \$ - \$ -           | \$ - \$ - \$ -                | \$ - \$ - \$ - 0.00                  | \$ - \$ - \$ - 0.00 \$                  | \$ - \$ - \$ - 0.00 \$ -                       | \$ - \$ - \$ - 0.00 \$ - \$                       |
| \$<br>_          | Choose:     | 0.00 | 0.00  | 0.00    | 0.00  | 0.00 | \$ -      | \$ - \$ -           | \$ - \$ - \$ -                | \$ - \$ - \$ - 0.00                  | \$ - \$ - \$ - 0.00 \$                  | \$ - \$ - \$ - 0.00 \$ -                       | \$ - \$ - \$ - 0.00 \$ - \$                       |
| \$<br>_          | Choose:     | 0.00 | 0.00  | 0.00    | 0.00  | 0.00 | \$ -      | \$ - \$ -           | \$ - \$ - \$ -                | \$ - \$ - \$ - 0.00                  | \$ - \$ - \$ - 0.00 \$                  | \$ - \$ - \$ - 0.00 \$ -                       | \$ - \$ - \$ - 0.00 \$ - \$                       |
| \$<br>-          | Choose:     | 0.00 | 0.00  | 0.00    | 0.00  | 0.00 | \$ -      | \$ - \$ -           | \$ - \$ - \$ -                | \$ - \$ - \$ - 0.00                  | \$ - \$ - \$ - 0.00 \$                  | \$ - \$ - \$ - 0.00 \$ -                       | \$ - \$ - \$ - 0.00 \$ - \$                       |
|                  |             |      |       |         |       |      |           |                     | Total Senio                   | Total Senior Personnel               | Total Senior Personnel \$               | Total Senior Personnel \$ 11,111               | Total Senior Personnel \$ 11,111 \$               |

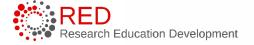

### Considerations

#### **Budgeting Travel per Person per Trip**

|    | ~ ~ ~         |                      |
|----|---------------|----------------------|
| 42 |               |                      |
| 43 | E. Travel     |                      |
| 44 | Domestic      | use travel worksheet |
| 45 | International | use travel worksheet |
| 46 | Total         |                      |
| 47 |               |                      |

| _   |               |                         |            |        |        |        |             |                  |           |   |        |   |              |       |
|-----|---------------|-------------------------|------------|--------|--------|--------|-------------|------------------|-----------|---|--------|---|--------------|-------|
|     |               |                         | Conference |        |        |        |             | 1<br>1<br>1<br>1 | Ground    |   |        |   |              |       |
| r   | Domestic/Intl | <b>Business Purpose</b> | or Meeting | Depart | Arrive | # Days | # Travelers | Traveler Names   | Transport |   | Flight |   | Registration | Other |
| ear | Select Option |                         |            | MSN    |        | 0      | 0           |                  | \$        | - | \$     | - | \$-          | \$    |
| ear | Select Option |                         |            | MSN    |        | 0      | 0           |                  | \$        | - | \$     | - | \$ -         | \$    |
| ear | Select Option |                         |            | MSN    |        | 0      | 0           |                  | \$        | - | \$     | - | \$ -         | \$    |
| ear | Select Option |                         |            | MSN    |        | 0      | 0           |                  | \$        | - | \$     | - | \$ -         | \$    |
| ear | Select Ontion |                         |            | MSN    |        |        | 0           |                  | .\$       | - | .\$    | - | <u> </u>     |       |

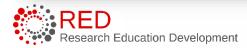

13

### Considerations

#### **Breaking out Direct and Indirect Costs for Subs**

Separate Lines for Each Sub

| 2. Publications          |           | \$    | -      |     |        |    |        |
|--------------------------|-----------|-------|--------|-----|--------|----|--------|
| 3. Consultant Service    | \$        | 5,000 |        |     |        |    |        |
| 4. ADP/Computer Services |           |       | -      | DCs |        |    | IDCs   |
| 5. Subcontracts          | \$        | -     | \$     | -   | \$     | -  |        |
| 5. Subcontracts LSU      |           | \$    | 25,000 | \$  | 15,000 | \$ | 10,000 |
| 5. Subcontracts          | ASU       | \$    | -      | \$  | -      | \$ | -      |
| 5. Subcontracts          | \$        | -     | \$     | -   | \$     | -  |        |
| 6. Equipment or Fac      | \$        | _     |        |     |        |    |        |
| 7 Altorations and De     | novetions | ¢     |        |     |        | _  |        |

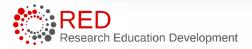

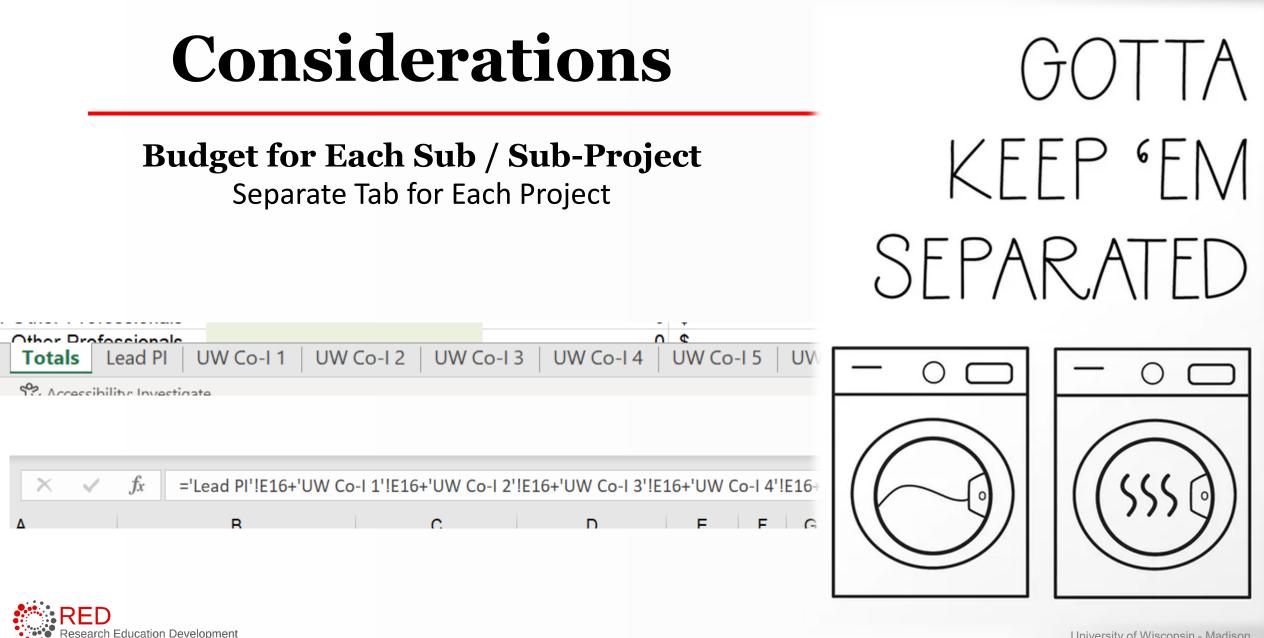

## Award Setup

What are your observations regarding Award Setup

– in terms of budget entry/setup?

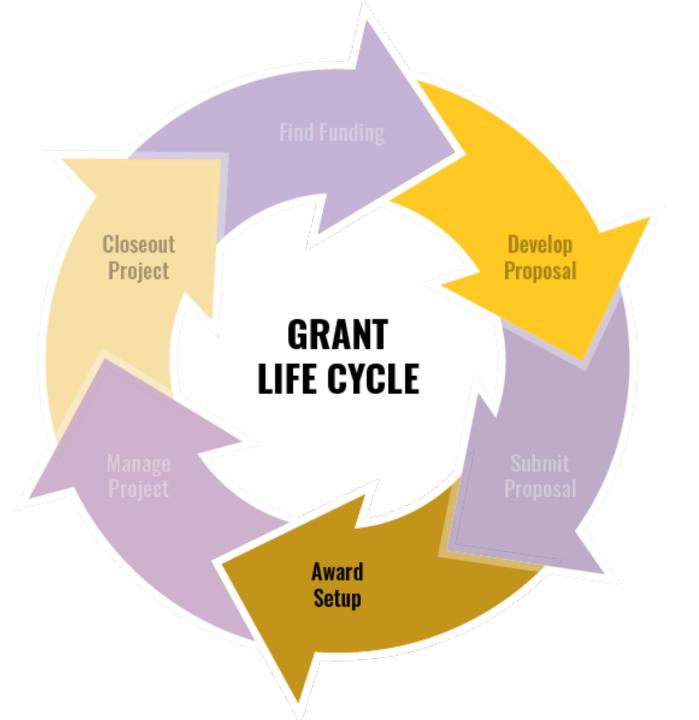

## **Setup Observations +/-**

#### **Increased Functionality**

- Categorical budgets
- Separate projects
- Authorized & unauthorized amounts
- Flexible out years
- Can copy

### Challenges

- Different terminology
- Confusion on out years
- Separating projects out
- Access (ARs for other RAs)
- No totals on Setup
- No cumulative totals for Financial Accounts
- Effort current or all?
- Cost sharing amounts / effort

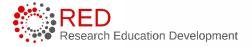

### Best Practices

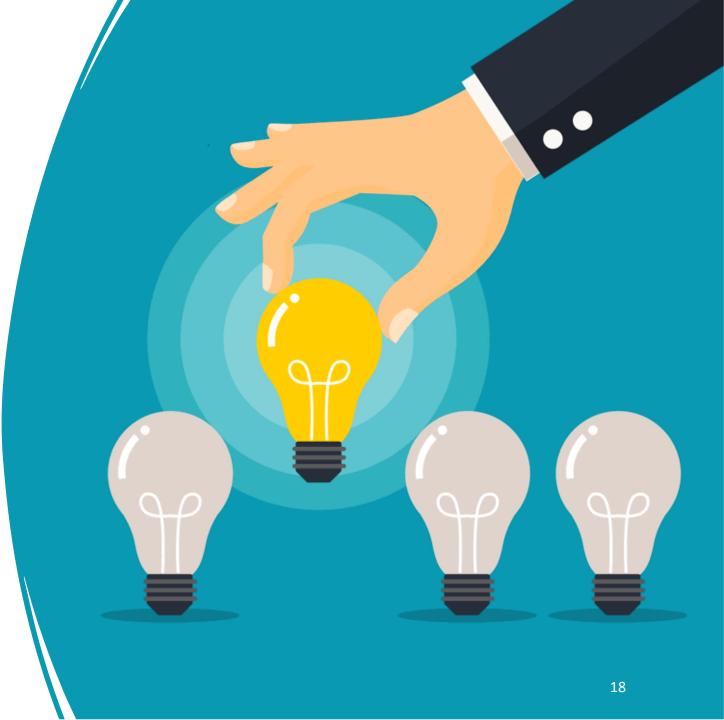

## Solid Foundation

# Update your budget templates

even update older
submissions when awarded

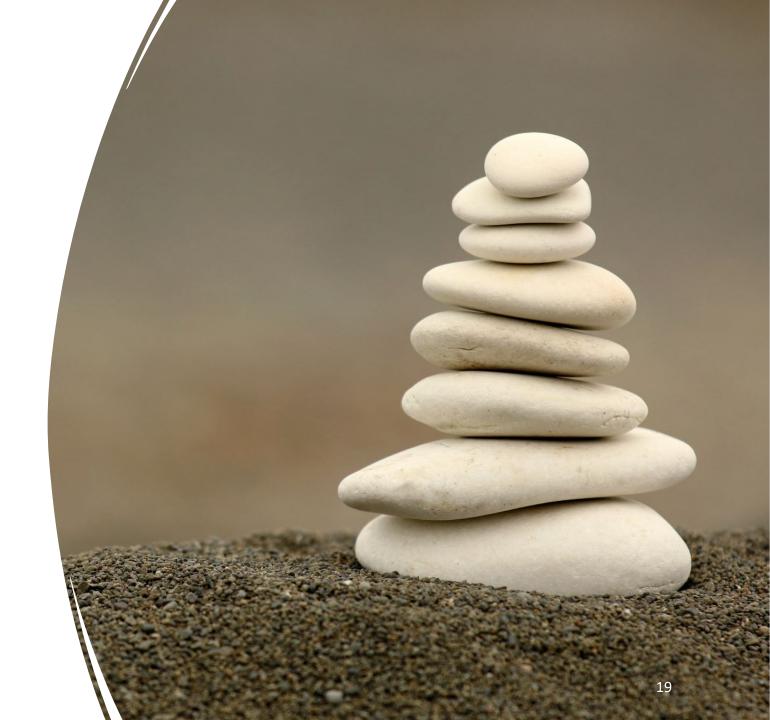

### **Read the Notice of the Award**

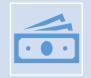

#### Look for incremental funding

Know your sponsors! Will these increments be clean or not?

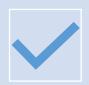

#### Check if there is carryover

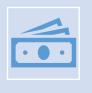

Look for funding contingent upon a continuation application or other milestones

It's possible the entire amount is earmarked/awarded, BUT in the Ts&Cs it may restrict to BP1 or Tasks

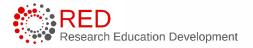

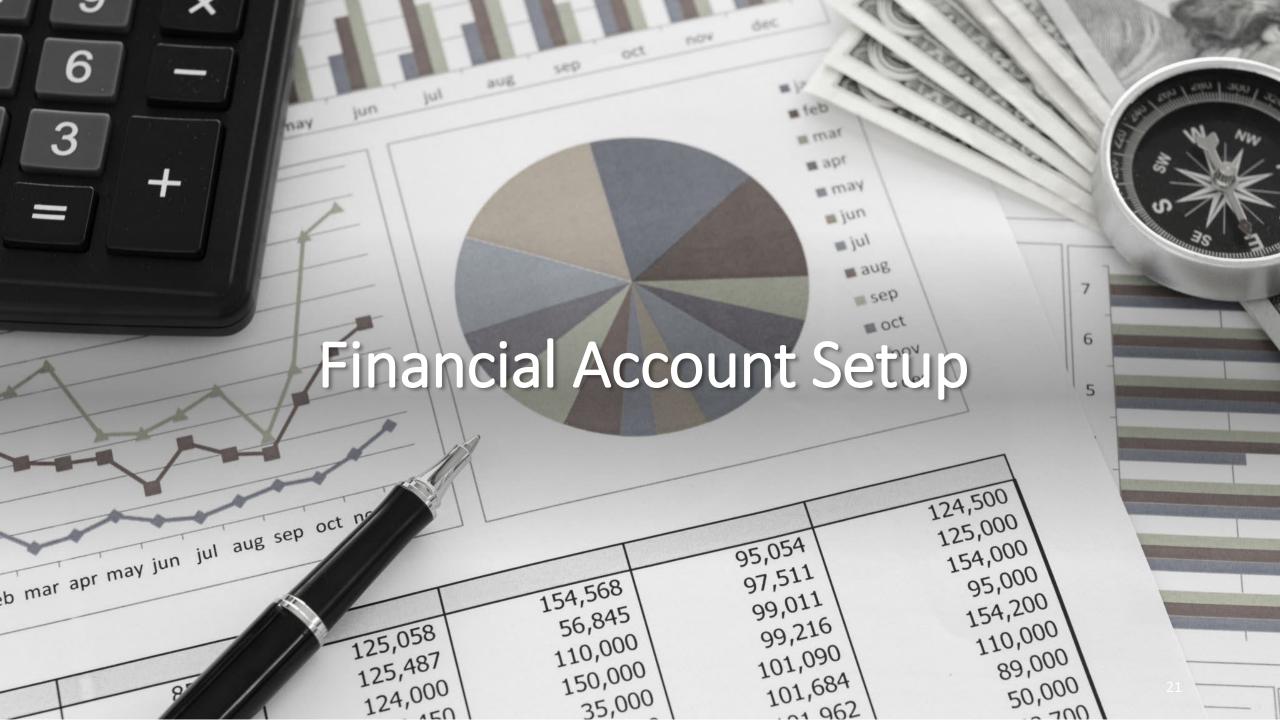

### **Financial Accounts = Projects**

#### **Create unique sub projects for PI, Co-PIs, Co-Is and Subs**

#### **Financial Setup**

#### inancial accounter

| 1. * | Fina | ancial accou                | nts:          |                  |                |                   |                                 |             |        |
|------|------|-----------------------------|---------------|------------------|----------------|-------------------|---------------------------------|-------------|--------|
|      |      | Name                        | Project<br>ID | Project<br>Start | Project<br>End | PI                | Responsible Unit                | IDC<br>Base | Active |
|      | View | Edwards<br>BENEFIT          |               | 10/1/2023        | 9/30/2026      | MORGAN<br>EDWARDS | LAFOLLET PUBL<br>AF*LAF PUB AF  | MTDC        | True   |
|      | View | Mahvi<br>BENEFIT<br>Project |               | 10/1/2023        | 9/30/2026      | ALLISON<br>MAHVI  | MECHANICAL<br>ENGR*MECH<br>ENGR | MTDC        | True   |
|      | View | NET Energy<br>Sub BENEFIT   |               | 10/1/2023        | 9/30/2026      | ALLISON<br>MAHVI  | MECHANICAL<br>ENGR*MECH<br>ENGR | MTDC        | True   |
|      | View | Purdue Sub<br>BENEFIT       |               | 10/1/2023        | 9/30/2026      | ALLISON<br>MAHVI  | MECHANICAL<br>ENGR*MECH<br>ENGR | MTDC        | True   |
|      | View | TAMU Sub<br>BENEFIT         |               | 10/1/2023        | 9/30/2026      | ALLISON<br>MAHVI  | MECHANICAL<br>ENGR*MECH<br>ENGR | MTDC        | True   |
|      | View | Wagner<br>BENEFIT           |               | 10/1/2023        | 9/30/2026      | MICHAEL<br>WAGNER | MECHANICAL<br>ENGR*MECH<br>ENGR | MTDC        | True   |
|      |      |                             |               |                  |                |                   |                                 |             |        |

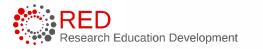

22

### Allocate Budgets

Enter budget allocations

## Authorized and Unauthorized

How many periods???

| Financial<br>Account<br>Name    | Project<br>ID | Period<br>Number | Name                            | Start<br>Date | End Date  | Authorization            | Authorized<br>Amount | d Go to t<br>Awarueu<br>Amount |
|---------------------------------|---------------|------------------|---------------------------------|---------------|-----------|--------------------------|----------------------|--------------------------------|
| Edwards<br>BENEFIT              |               | 1                | Edwards Sub<br>Authorized       | 10/1/2023     | 9/30/2024 | Authorized<br>by Sponsor | \$96,052             | \$96,052                       |
| Edwards<br>BENEFIT              |               | 2                | Edwards Sub<br>Unauthorized     | 10/1/2024     | 9/30/2025 | Not<br>Authorized        | \$0                  | \$98,573                       |
| Mahvi<br>BENEFIT<br>Project     |               | 1                | Mahvi<br>Authorized             | 10/1/2023     | 9/30/2024 | Authorized by Sponsor    | \$120,541            | \$120,541                      |
| Mahvi<br>BENEFIT<br>Project     |               | 2                | Mahvi<br>Unauthorized           | 10/1/2024     | 9/30/2025 | Not<br>Authorized        | \$0                  | \$123,525                      |
| Mahvi<br>BENEFIT<br>Project     |               | 3                | Mahvi<br>Unauthorized           | 10/1/2025     | 9/30/2026 | Not<br>Authorized        | \$0                  | \$113,370                      |
| NET<br>Energy<br>Sub<br>BENEFIT |               | 1                | NET Energy<br>Sub<br>Allocation | 10/1/2023     | 9/30/2024 | Authorized<br>by Sponsor | \$49,479             | \$49,479                       |
| NET<br>Energy<br>Sub<br>BENEFIT |               | 2                | NET Energy<br>Sub Non<br>Auth   | 10/1/2024     | 9/30/2025 | Not<br>Authorized        | \$0                  | \$214,135                      |

### Reconcile Budgets

• Only for authorized amounts

• Cost share or no cost share?

#### Select the Budget Allocation to display: 😮

•

Edwards Sub Authorized

Start Date: 10/1/2023

End Date: 9/30/2024

| Budget Cat                         | tegories   | Baseline | Rollup Adjustments | Adjustments | Cost Share | Activ |
|------------------------------------|------------|----------|--------------------|-------------|------------|-------|
| ZSALRY - Salaries-<br>prjbud       | SALARY     | \$0      | \$0                | \$42,760    | \$11,492   |       |
| ZFRING - Fringes-<br>prjbud        | FRINGE     | \$0      | \$0                | \$11,293    | \$4,206    |       |
| ZTRAVD - Travel<br>Domestic-prjbud | TRAVEL_DOM | \$0      | \$0                | \$0         | \$0        |       |
| ZTRAVF - Travel                    | TRAVEL_FOR | \$0      | \$0                | \$0         | \$0        |       |

# Time Out

How does this affect our budget for future allocations?

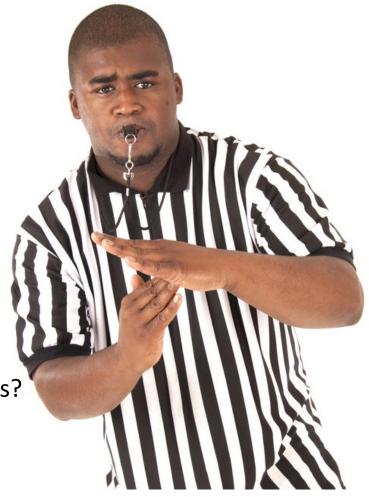

## **Budget Template Thoughts**

When entering authorized amounts – update your excel budget

Create an increment tab that will calculate next allocations

| Year 3       |           |    | Year 4 |     |    | Year 5 |     |    | Total   |     | In | cement 1 | Inc | crement 2       |      |
|--------------|-----------|----|--------|-----|----|--------|-----|----|---------|-----|----|----------|-----|-----------------|------|
| \$           | %         |    | \$     | %   |    | \$     | %   |    |         |     | \$ | 142,000  | \$  | 200,000         |      |
| 26,079       | 32%       | \$ | 21,273 | 29% | \$ | 19,082 | 27% | \$ | 160,549 | 34% | \$ | 50,116   | \$  | 3,128           |      |
| 4,652        | 6%        | \$ | 4,733  | 6%  | \$ | 4,867  | 7%  | \$ | 23,834  | 5%  | \$ | 4,770    | \$  | 696             |      |
| -            | 0%        | \$ | -      | 0%  | \$ | -      | 0%  | \$ | -       | 0%  | \$ | -        | \$  | -               |      |
| -            | 0%        | \$ | -      | 0%  | \$ | -      | 0%  | \$ | -       | 0%  | \$ | -        | \$  | -               |      |
| -            | 0%        | \$ | -      | 0%  | \$ | -      | 0%  | \$ | 10,000  | 2%  | \$ | 10,000   | \$  | -               |      |
| -            | 0%        | \$ | -      | 0%  | \$ | -      | 0%  | \$ | -       | 0%  | \$ | -        | \$  | -               |      |
|              | 00(       | ٠  |        | 00( | ٠  |        | 00( | ٠  |         | 00( | ٠  |          | ٥   |                 |      |
| -            | 0%        | S  | -      | %0  | S  | -      | 0%  | Ş  | -       | 0%0 | Ş  | -        | Ş   | -               |      |
| Education De | velonment |    |        |     |    |        |     |    |         |     |    |          |     | University of \ | Mino |

### Demonstration

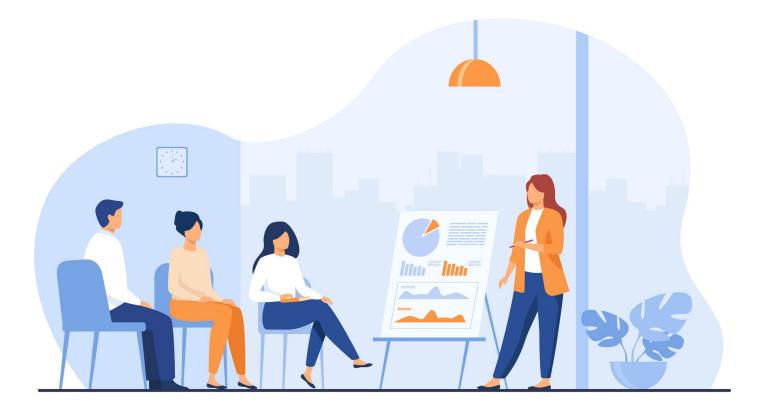

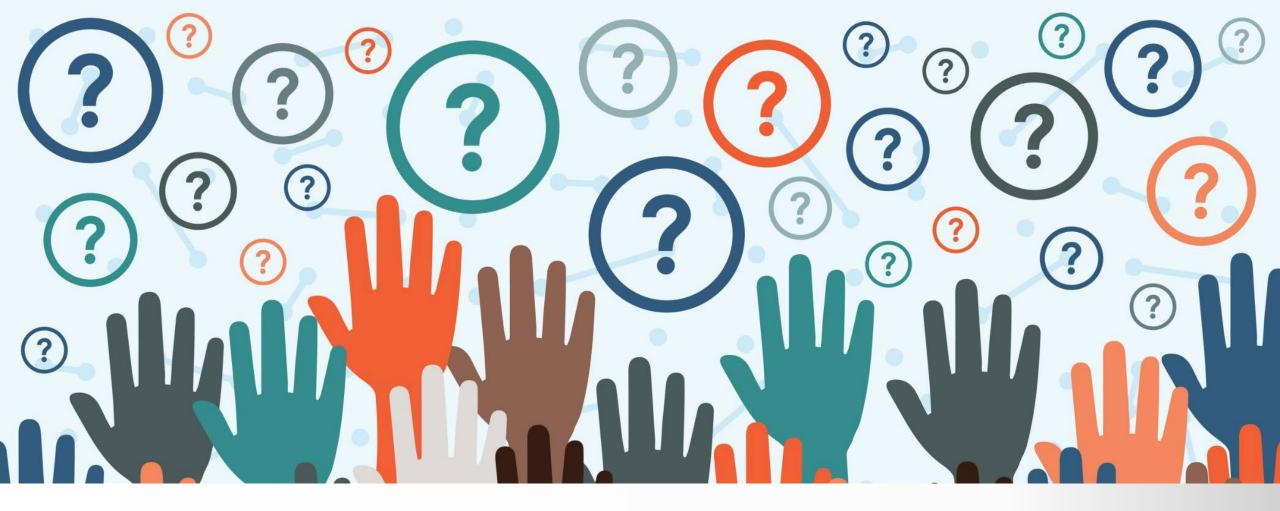

### **Reflections & Questions**

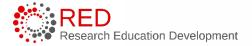

28 University of Wisconsin - Madison

### Contact Info

#### Sarah Marcotte

sarah.marcotte@wisc.edu

Zach Smith

rsmith48@wisc.edu

Andrea Zorbas zorbas@wisc.edu

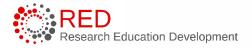

29